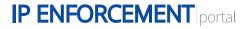

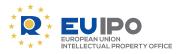

## Filing a customs application for action (**AFA**) in **IPEP** - which steps to take

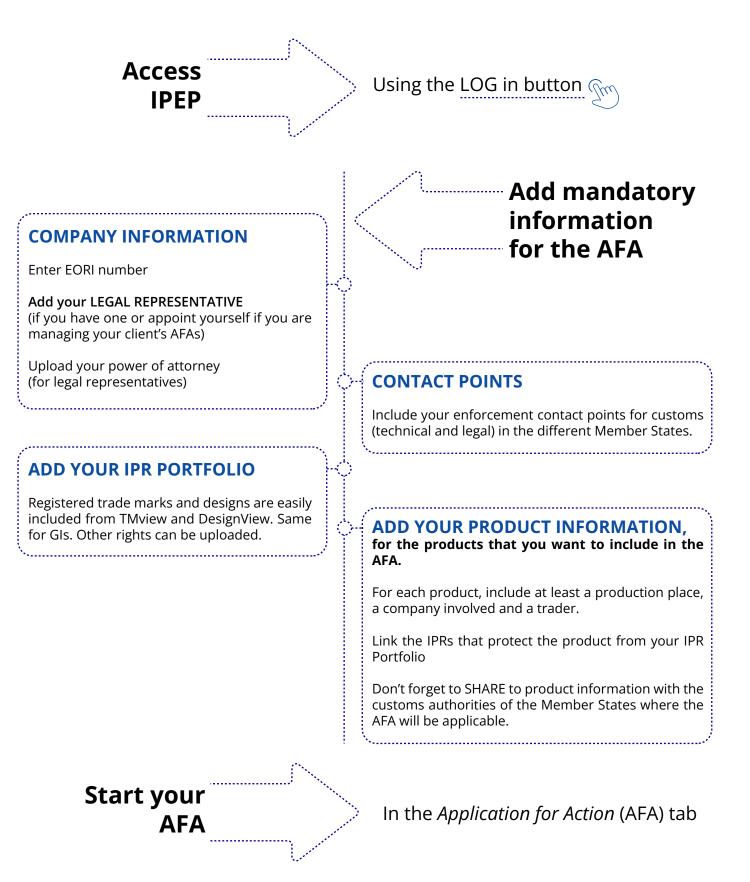